# **ED COLUMBIA** SCHOOL OF SOCIAL WORK

# **SSOL REGISTRATION GUIDE**

#### COLUMBIA UNIVERSITY IN THE CITY OF NEW YORK

### **MENU**

# STUDENT SERVICES ONLINE

 $\mathbf 1$ 

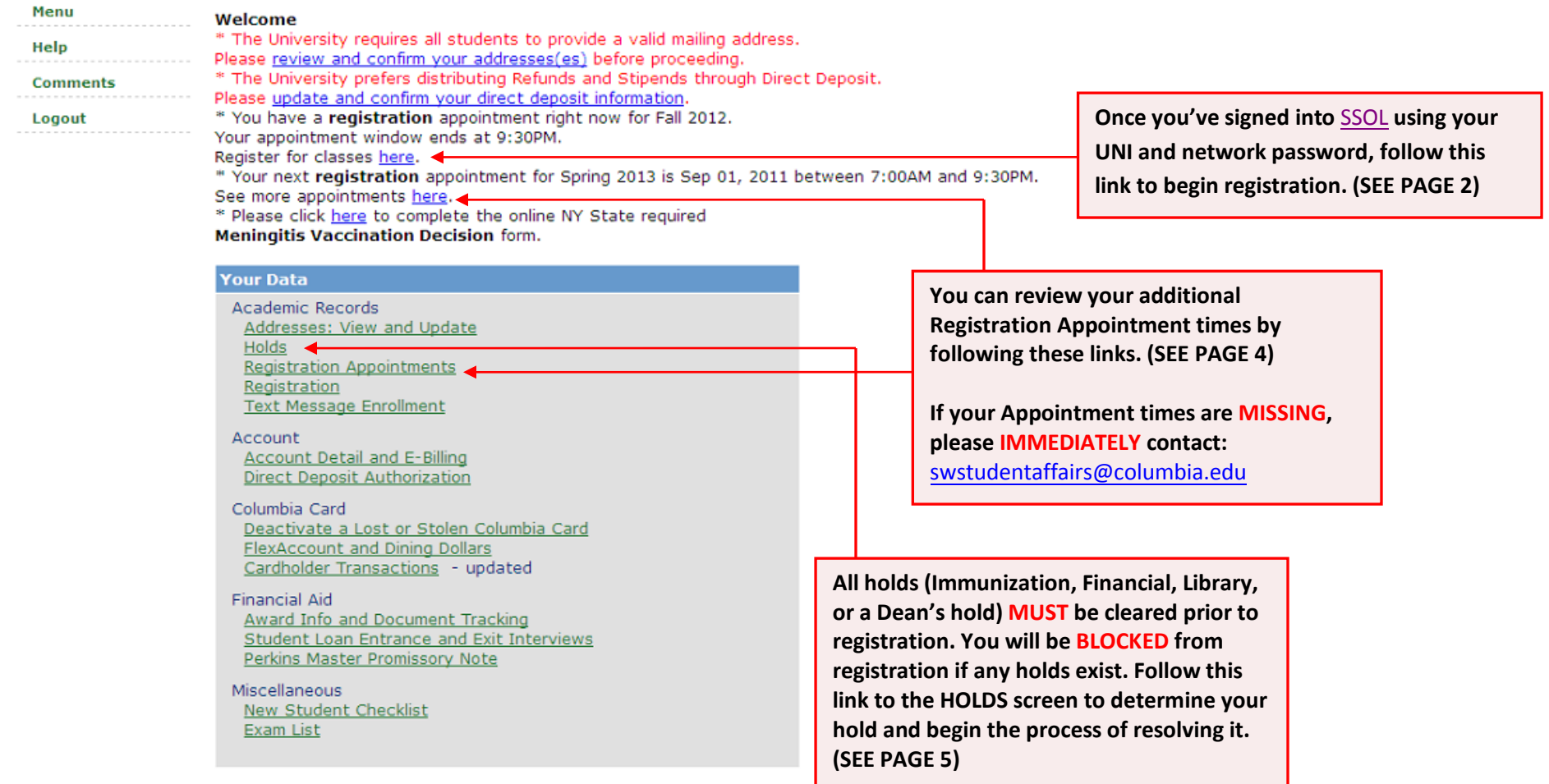

**COLUMBIA UNIVERSITY** 

### STUDENT SERVICES ONLINE

**2.**

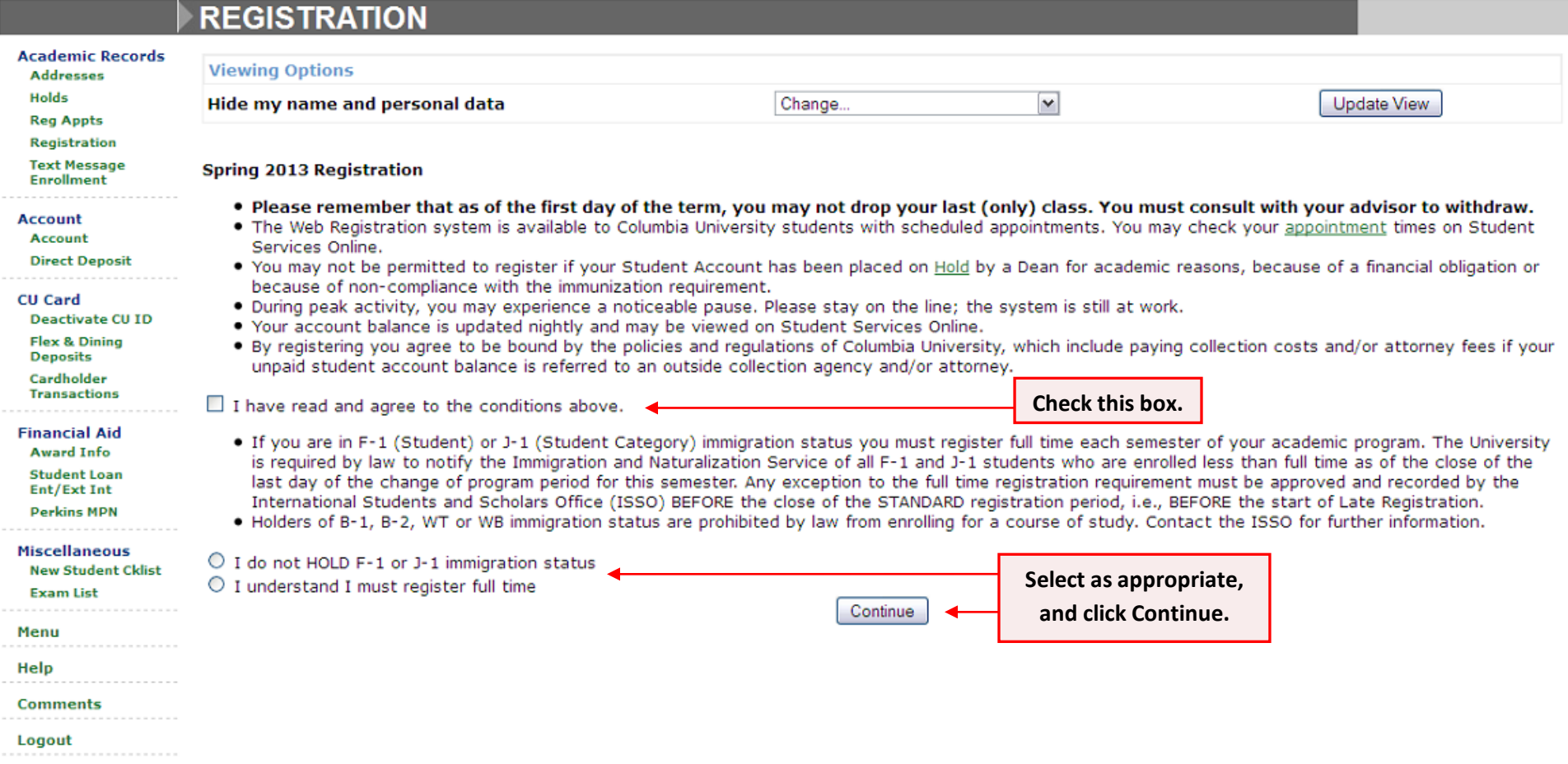

#### **GD** COLUMBIA UNIVERSITY IN THE CITY OF NEW YORK

### STUDENT SERVICES ONLINE

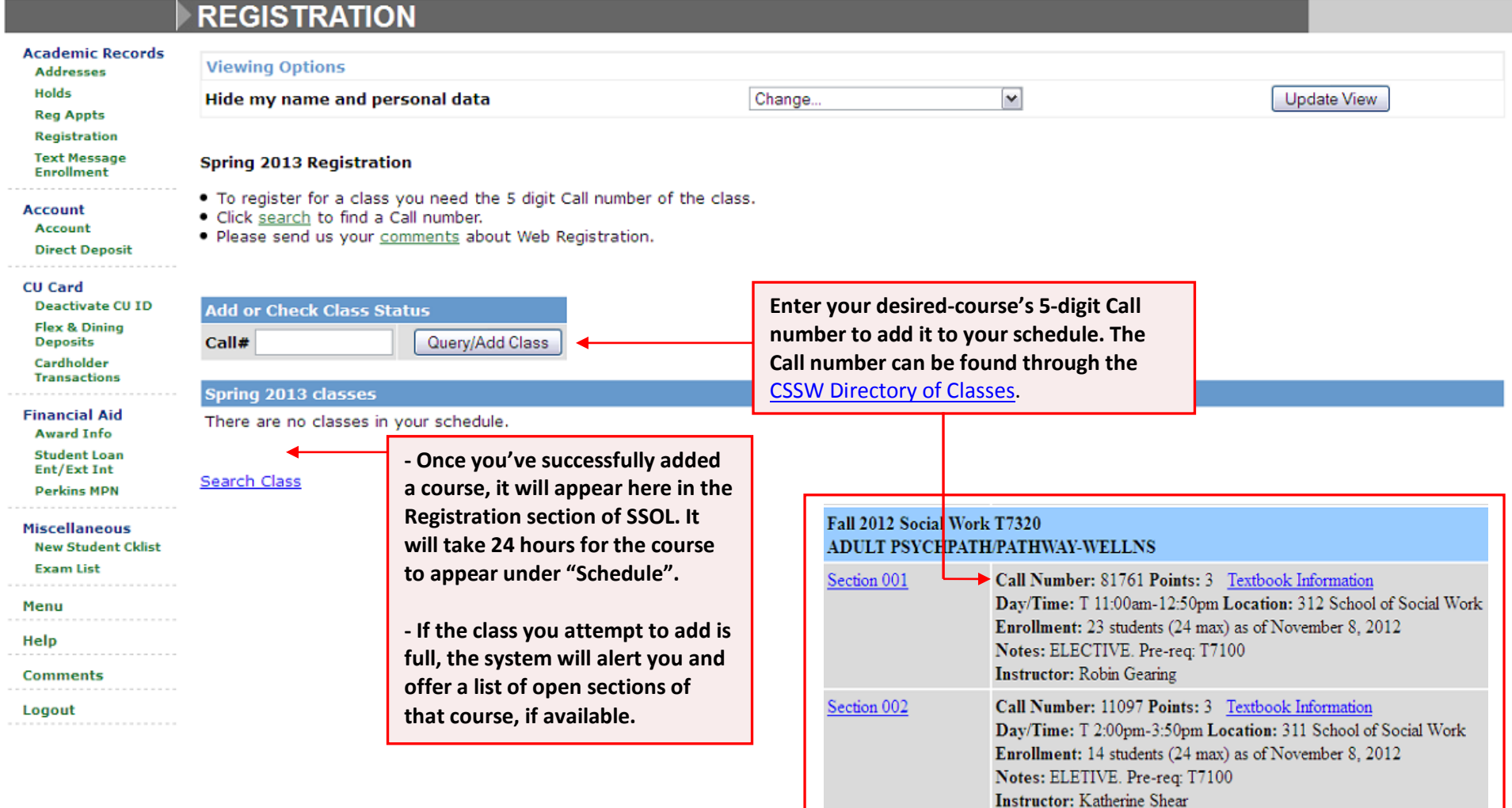

## **CD** COLUMBIA UNIVERSITY

# STUDENT SERVICES ONLINE

4.

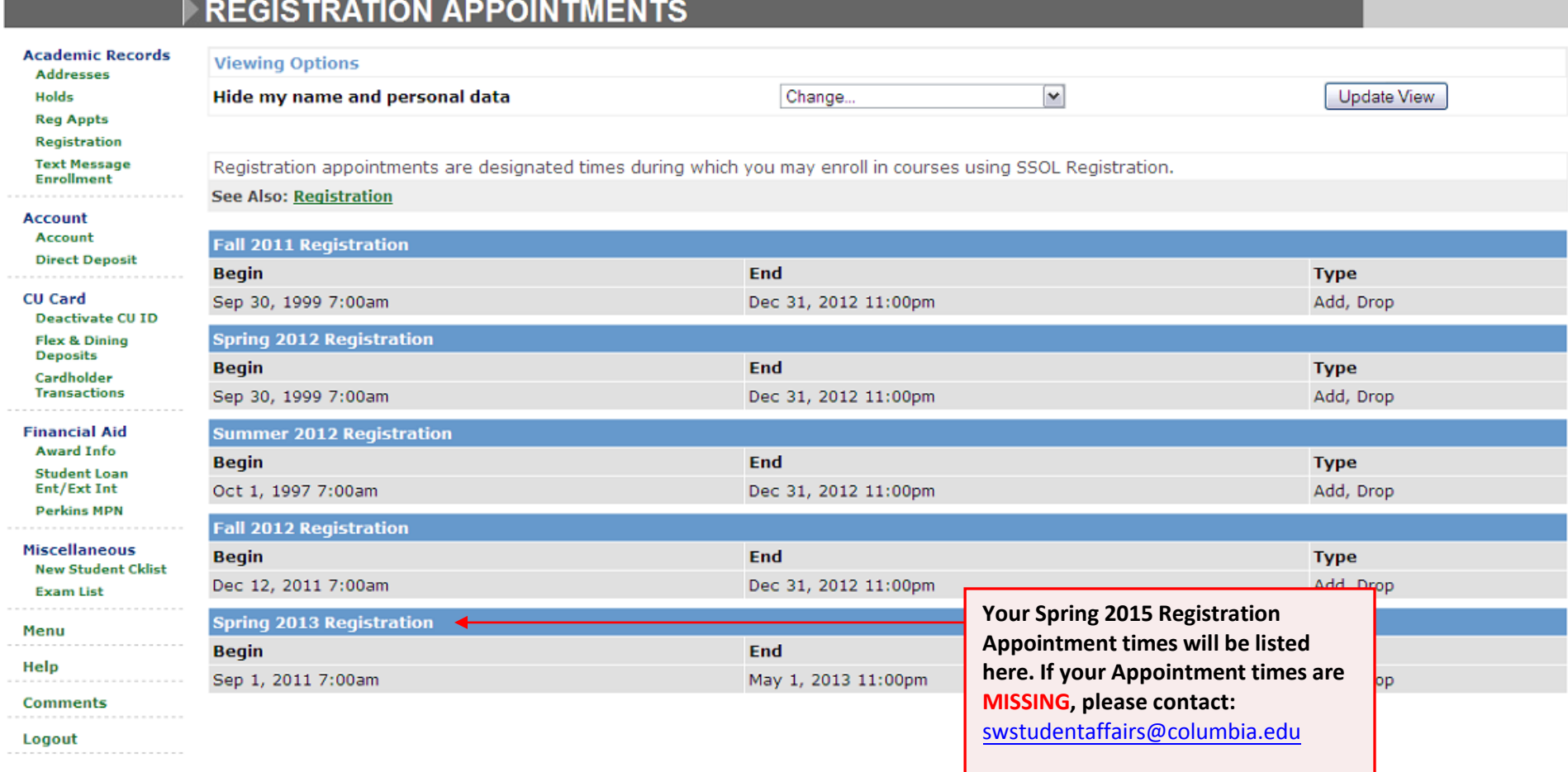

#### **COLUMBIA UNIVERSITY**

#### IN THE CITY OF NEW YORK

Help **Comments** Logout

### STUDENT SERVICES ONLINE

**HOLDS Academic Records Viewing Options Addresses** Holds Hide my name and personal data Change.  $\blacktriangledown$ Update View **Reg Appts Registration If a hold exists on your student record, the Text Message** You have no holds at this time. < **Enrollment hold type will be listed here. Registration Account will be BLOCKED until all holds are cleared.**  Account **For resolution, please contact the Direct Deposit following: CU Card** Deactivate CU ID **IMMUNIZATION:** 212-854-7210 **Flex & Dining Deposits FINANCIAL:** [swfinaid@columbia.edu](mailto:swfinaid@columbia.edu) Cardholder **Transactions LIBRARY:** 212-854-2235 **DEAN'S:** swstudentaffairs[@columbia.edu](mailto:swstudentservices@columbia.edu)**Financial Aid Award Info Student Loan** Ent/Ext Int **Perkins MPN Miscellaneous New Student Cklist Exam List** Menu

**All general registration questions and concerns should be directed to:** 

swstudentaffairs[@columbia.edu](mailto:swstudentservices@columbia.edu)

**5.**